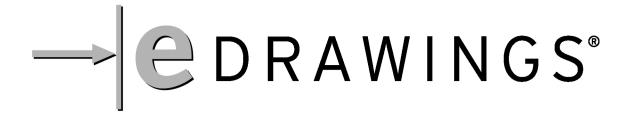

## Augmented Reality Global Marker

(Point your device camera this way!)

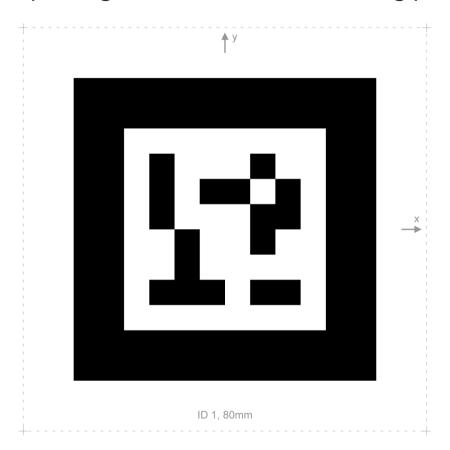

Bank Name

1234 5676 7676 5432

1234 \*\*\*\*\* 12/97

CARDHOLDER

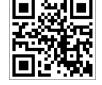